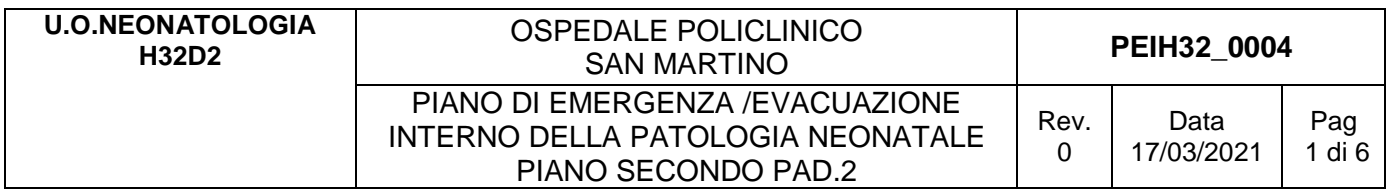

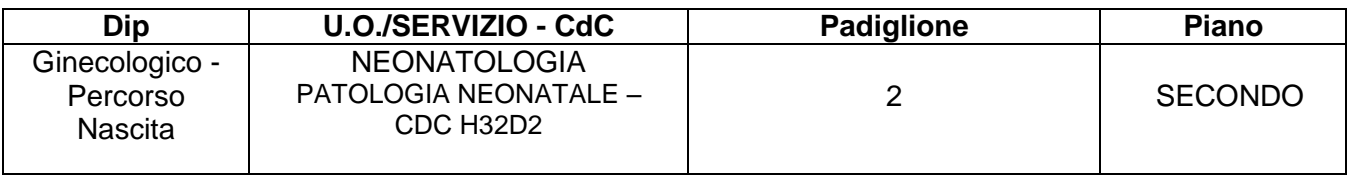

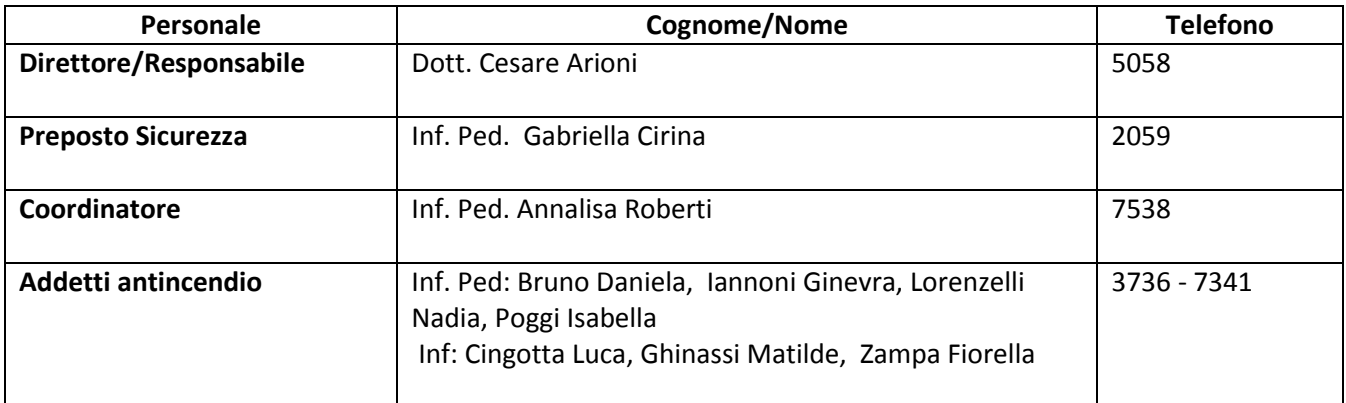

# **1. INDICAZIONI GENERALI**

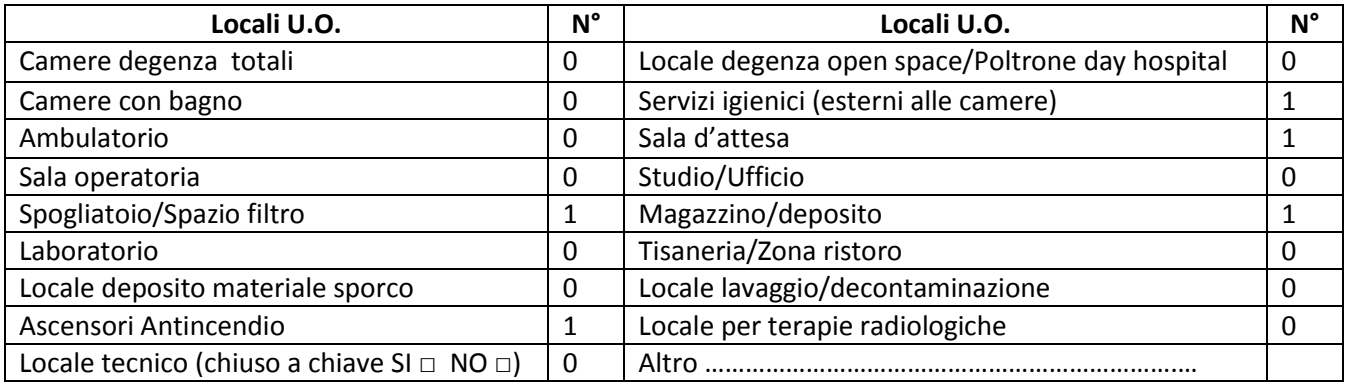

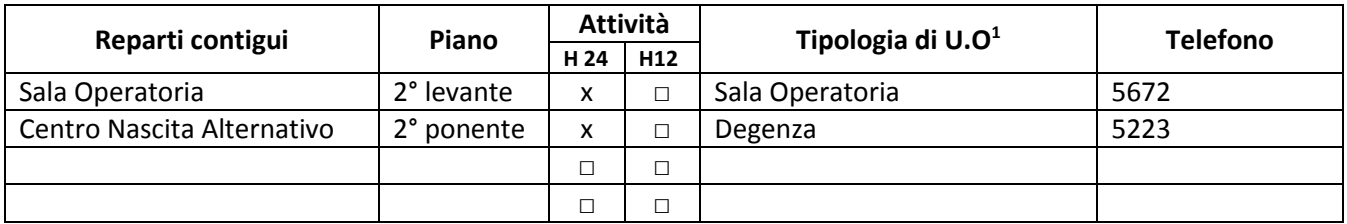

*<sup>1</sup> Degenza/Ambulatori/DH/Uffici/Laboratori, ecc.*

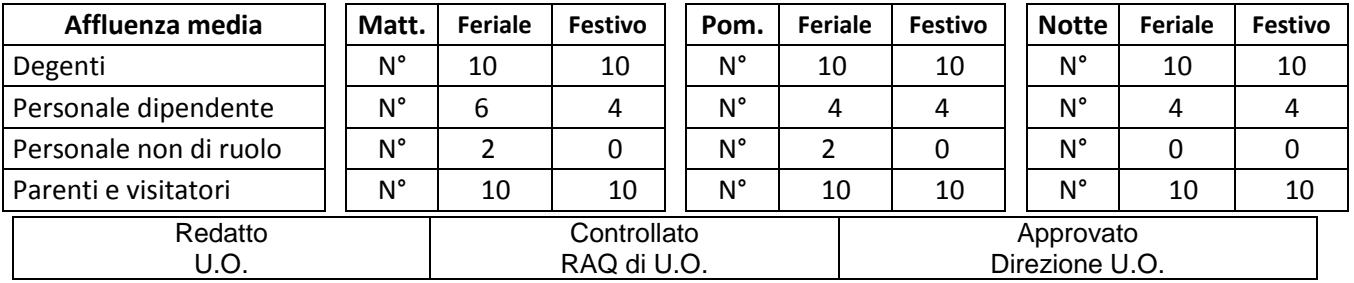

All'interno della Patologia neonatale possono entrare solo i genitori del neonato e ad entrambi è consentito stare con il proprio bambino per quanto tempo vogliono ( reparto aperto ai genitori h 24) . In epoca covid, possono entrare scaglionati per orari con massimo 2 genitori nella stanza centrale, 1 genitore nella stanza precovid e un altro genitore nella stanza isolamento.

**Massimo affollamento:** al mattino 28 persone, al pomeriggio 26 persone e di notte 24 persone

#### **PRESENZA SOSTANZE PERICOLOSE**

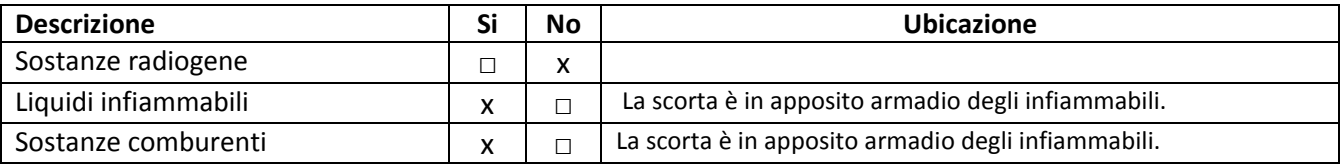

#### **RISCHI/CRITICITA'**

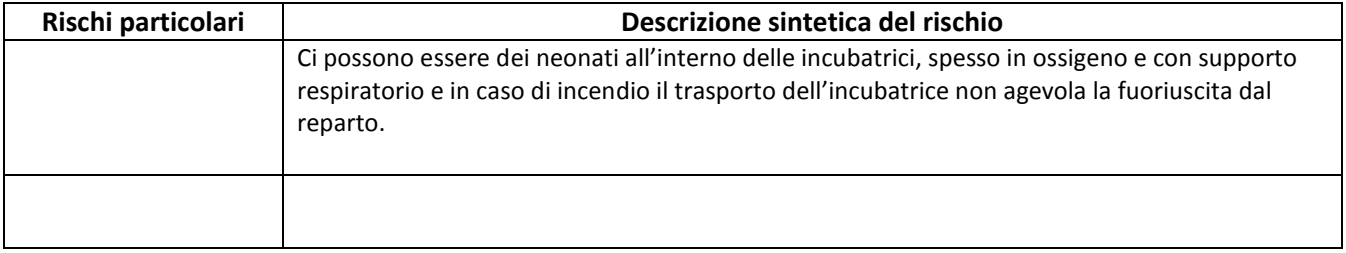

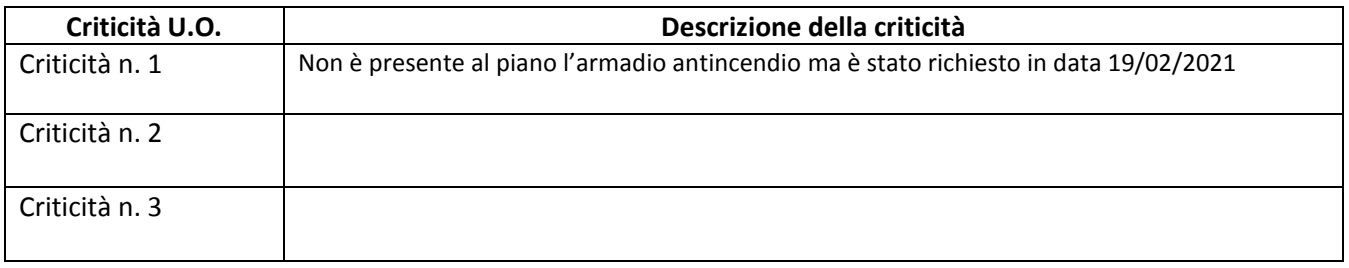

#### **DOTAZIONI PER L'EMERGENZA**

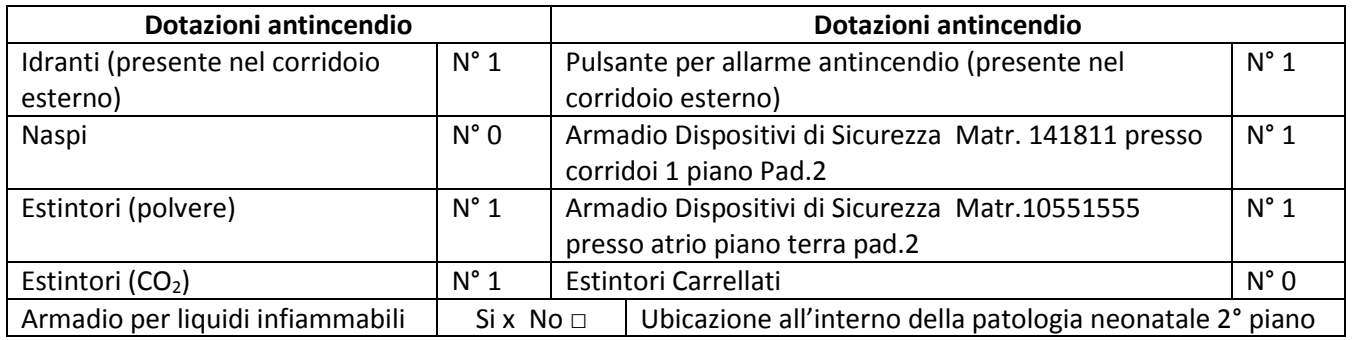

### *LOCALIZZAZIONE CHIAVI ED ELENCO PAZIENTI*

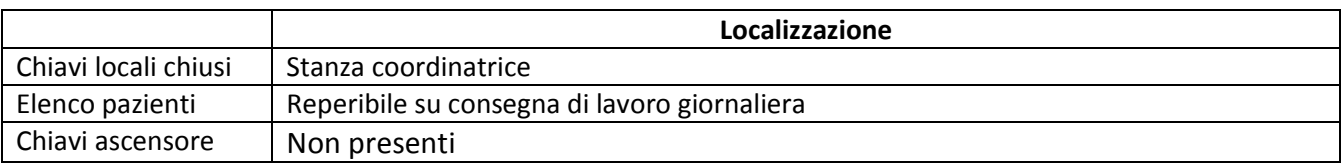

### **PRESENZA DI BOMBOLE E GAS COMPRESSI**

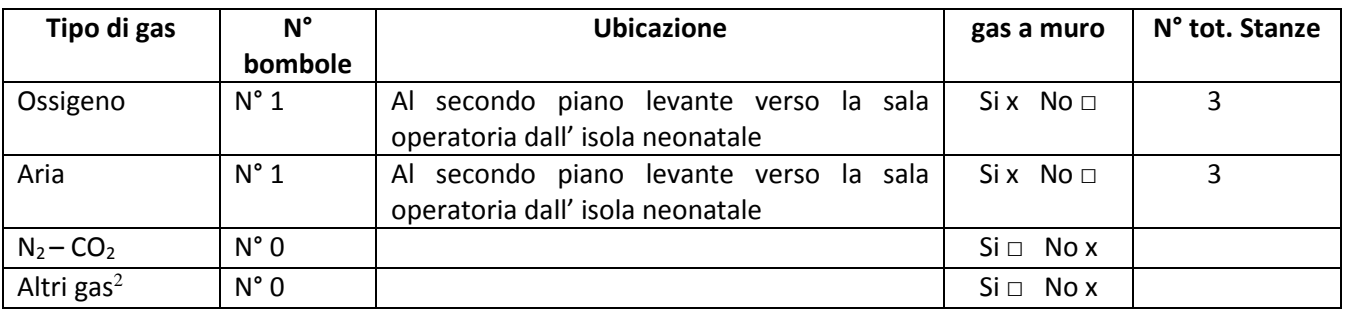

*<sup>2</sup>Specificare*

 $\overline{\phantom{a}}$ 

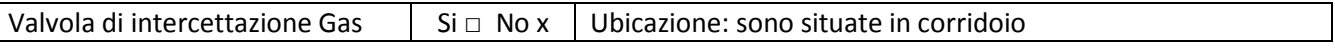

# **2. INDICAZIONI SPECIFICHE**

### *2.1 COORDINAMENTO INTERNO ALLA U.O. PER L'EMERGENZA (in ordine)*

□ Responsabile di U.O. o suo sostituto

□ Coordinatore e/o preposto di U.O.

□ Personale con maggior esperienza lavorativa nella U.O.

In caso di emergenza incendio: □ Addetto di Compartimento Antincendio di U.O.

### *2.2ORGANIZZAZIONE INTERNA IN CASO DI EMERGENZA*

*(Inserire eventuali azioni aggiuntive specifiche per la UO)*

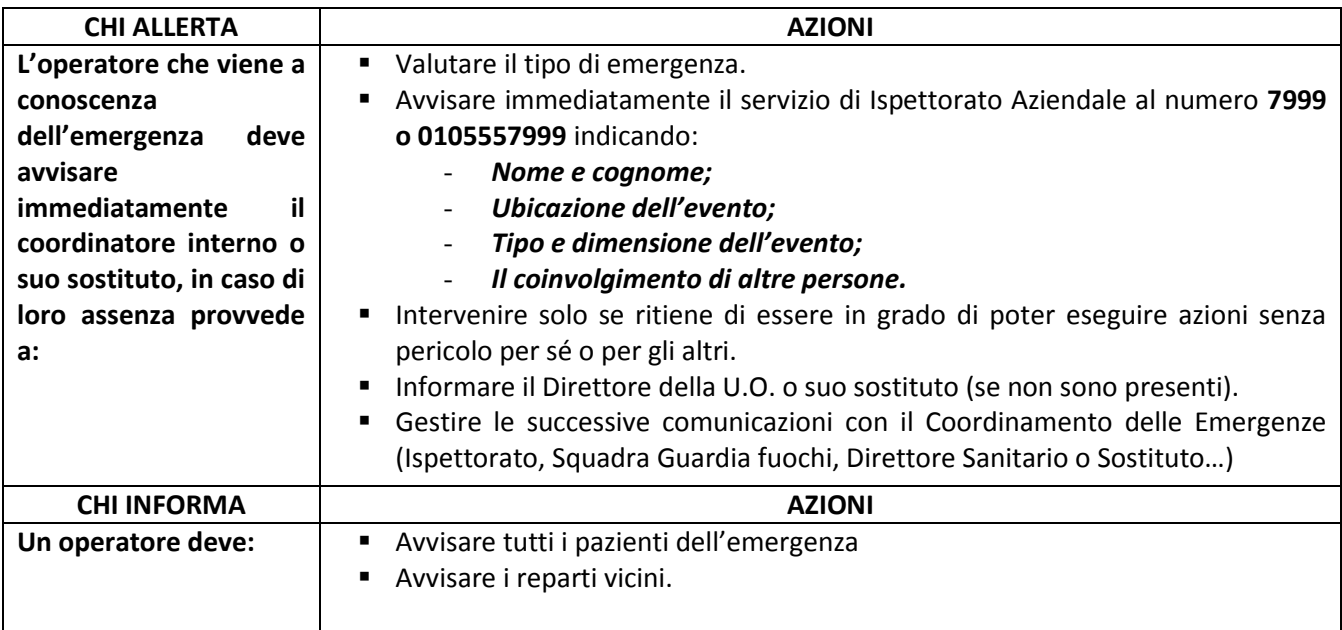

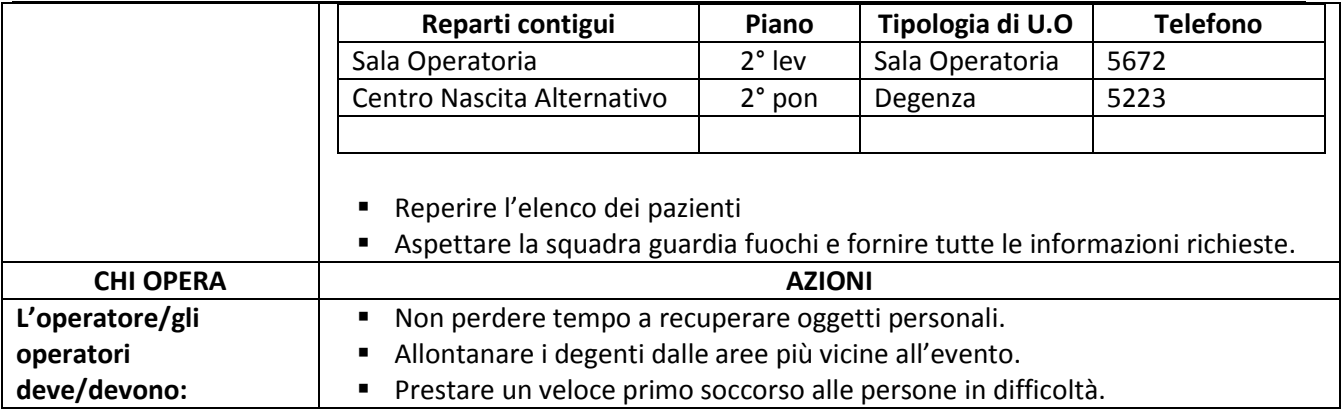

### *2.3ORGANIZZAZIONE INTERNA IN CASO DI EVACUAZIONE (Compiti degli operatori presenti)*

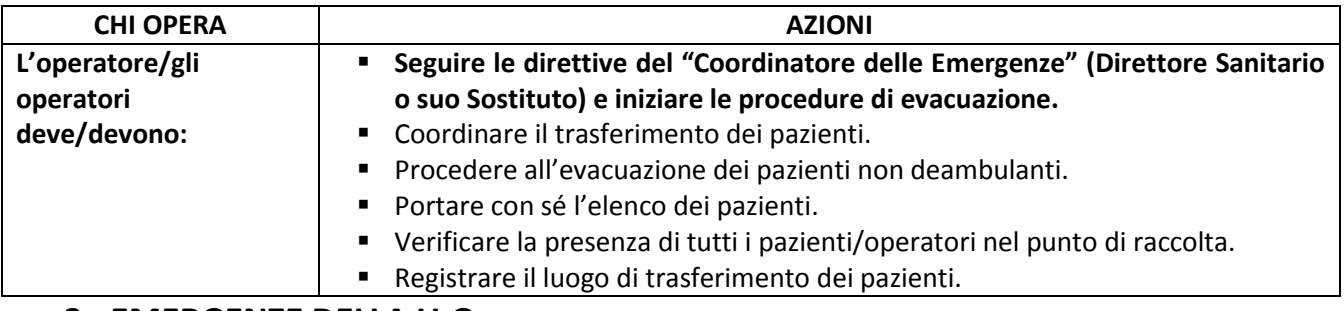

# **3. EMERGENZE DELLA U.O.**

# *3.1 EMERGENZA INCENDIO (da integrare alle indicazioni N° 2.2 e se necessario N° 2.3)*

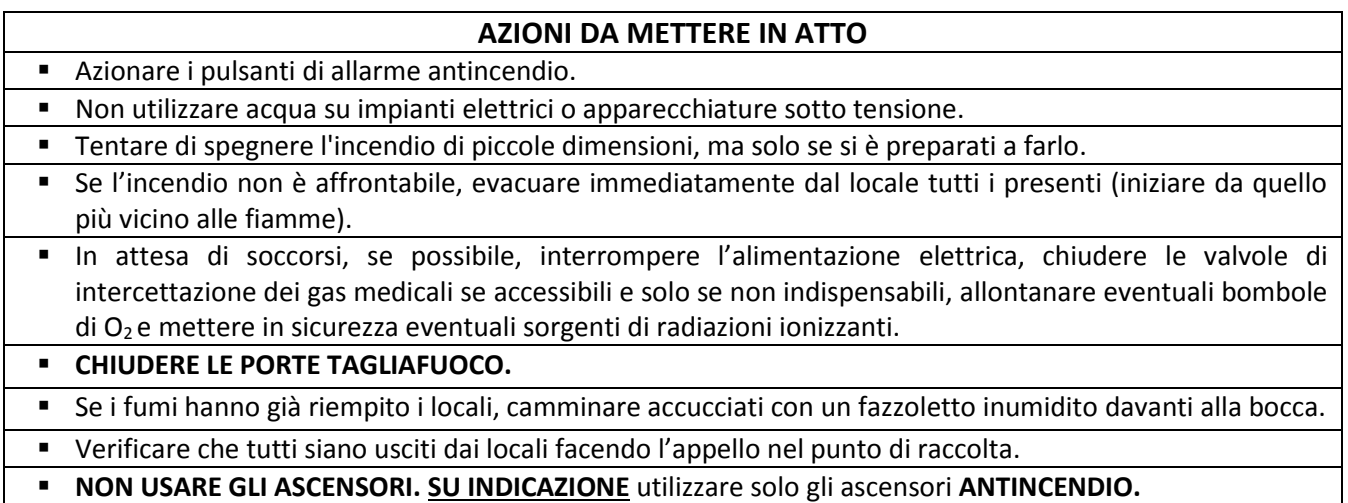

## *3.2 EMERGENZA ALLAGAMENTO (da integrare alle indicazioni N° 2.2)*

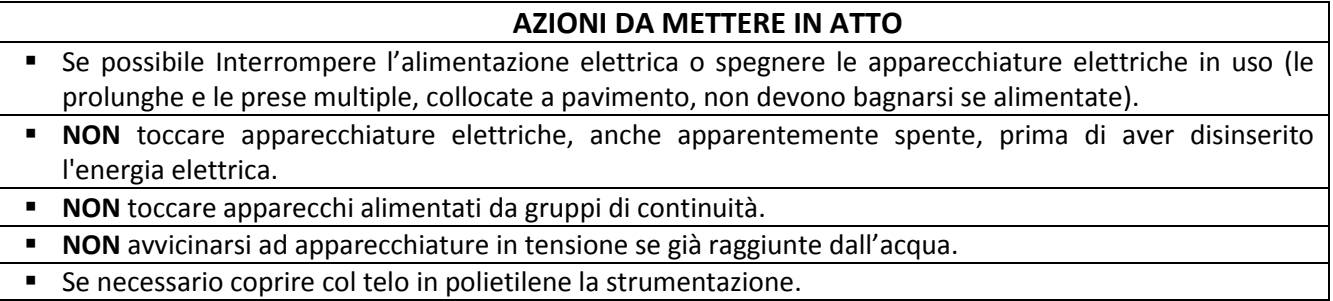

### *3.3 EMERGENZA TERREMOTO/CEDIMENTI STRUTTURALI (da integrare alle indicazioni N° 2.2)*

#### **AZIONI DA METTERE IN ATTO**

- In caso di terremoto, cercare riparo all'interno di un vano porta o in adiacenza ad un muro portante o sotto una trave, altrimenti sotto tavoli, scrivanie ecc..
- Se l'edificio ha riportato danni o crolli, uscire solo alla fine delle scosse e con cautela, raggiungere lo spazio aperto e verificare che tutti siano usciti dai locali facendo l'appello nel punto di raccolta.
	- In caso di cedimenti strutturali, disporre l'allontanamento degli utenti dai luoghi interessati e limitrofi.
- In caso di terremoto, le scale potrebbero **NON** essere sicure.
- **NON** ritornare nei luoghi interessati dall'evento.
- **NON** usare gli ascensori.

### **PER ALTRI TIPI DI EMERGENZA: vedi Piano di Emergenza Evacuazione generale**

### **4. CONTROLLO, APPROVAZIONE E REVISIONE**

Le modalità di gestione del documento "Piano di Emergenza/Evacuazione Interno della UO (PEI)" su ISOLABWEB segue i percorsi indicati:

#### - **Nuovo documento**

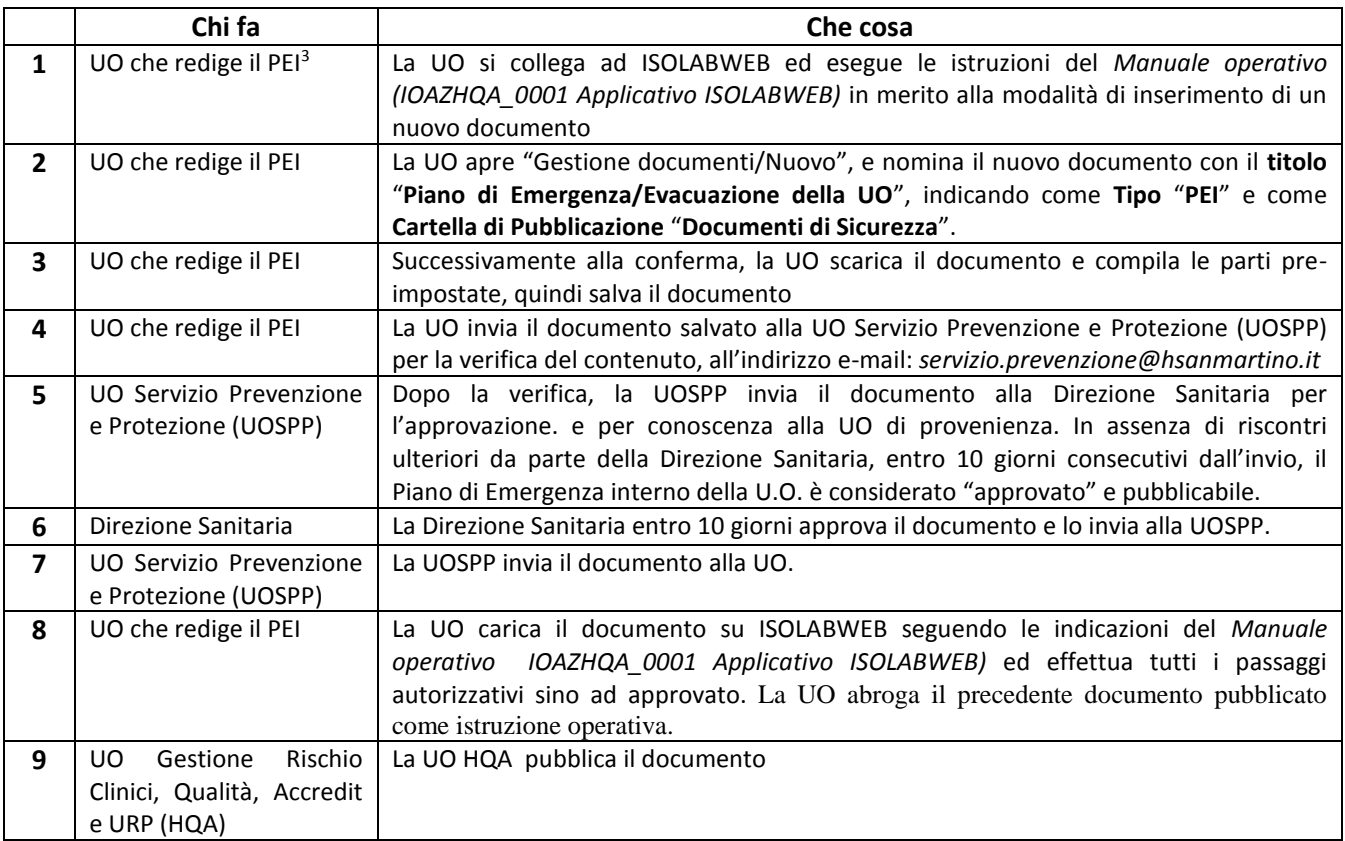

*3Direttore/RAQ/Preposto/Coordinatore*

### - **Revisione documento:**

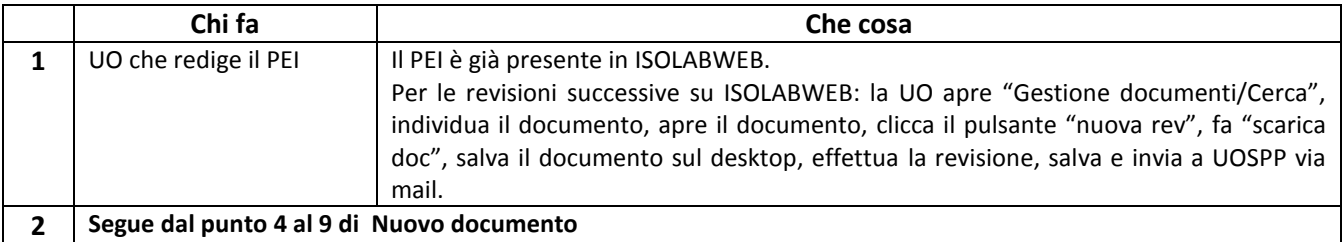